# **USB-Maxi/RS232/422/485**

## **Einleitung**

Der USB-Maxi/RS232/422/485 ist ein Schnittstellenkonverter von USB nach RS232, RS422 oder RS485. Es ist zu beachten, dass die drei Schnittstellen nur im Tx Mode zeitgleich verwendet werden. Die Stromversorgung erfolgt über die USB-Schnittstelle des Rechners. Eine galvanische Trennung wird über einen DC/DC Wandler bzw. High-Speed Datenkopplern erreicht.

**Die Installation** des Konverters gestaltet sich sehr einfach:

- 1. Konverter über USB-Kabel an den Rechner stecken
- 2. Nach Aufforderung durch das Betriebssystem Treiber von CD installieren
- 3. RS232, RS422 oder RS485 anstecken und entsprechenden COM-Port der Rechner-Software zuweisen.

Zur Kontrolle der Kommunikation sind LEDs für Power, Tx, und Rx am Gehäuse gut sichtbar angebracht. Zudem können im Inneren des Gerätes aktive Endwiderstände für die RS422 und RS485 per Jumper aktiviert werden.

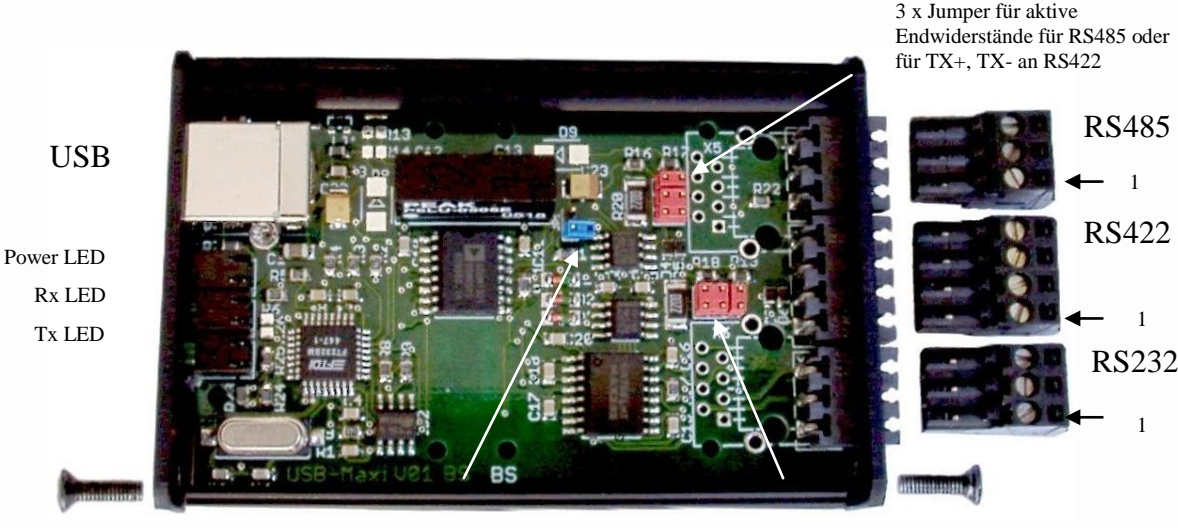

Jumper zur Echounterdrückung für RS485 Betrieb

3 x Jumper für aktive Endwiderstände an RX+, RX- für RS422

#### **Anschluss an die USB-Schnittstelle**

Das Gerät wird über ein USB-Verbindungskabel (im Lieferumfang enthalten) an einen freien USB-Port Ihres Rechners angeschlossen. Nach dem Anstecken leuchtet die grüne Power-LED. Bei erstmaliger Nutzung fordert Sie das Betriebssystem zum Einlegen der USB-Treiber-CD auf. Folgen Sie den Anweisungen auf dem Bildschirm. Bei Bedarf finden Sie auf unserer Homepage [www.NienTech.de](http://www.nientech.de/) detaillierte Installationsbeschreibungen. Nutzen Sie diese bitte auch bei Fragen zur Deinstallation.

#### **Belegung der RS232, RS422 und RS485**

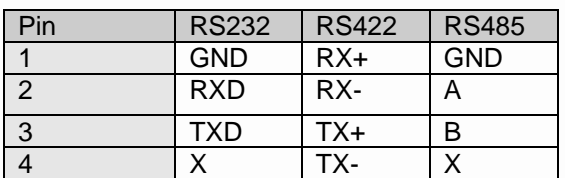

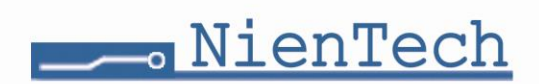

### **Endwiderstände**

Bei einem RS422 oder RS485 Bus erfolgt im Allgemeinen eine Terminierung an beiden Busenden. Wenn das Gerät am Ende eines RS4xx-Bus eingesetzt wird, sollten die 3 Jumper gesetzt sein. Bei gesteckten Jumpern sind die Abschlusswiderstände zugeschaltet. Es sollten entweder alle 3 Jumper gesteckt oder alle 3 offen sein.

Werte der Widerstände: 2 x 390Ohm 1 x 220Ohm

Voreingestellt ist: "mit Abschlusswiderständen".

#### **Echounterdrückung für RS485 Betrieb**

Ist der Jumper gesteckt, wird ein Echo erzeugt. Jedes gesendete Zeichen, wird dabei automatisch als Echo wieder empfangen. Einige RS485 Protokolle prüfen damit, ob die Daten korrekt gesendet wurden.

Voreingestellt ist: "ohne Echo".

 $\epsilon$ 

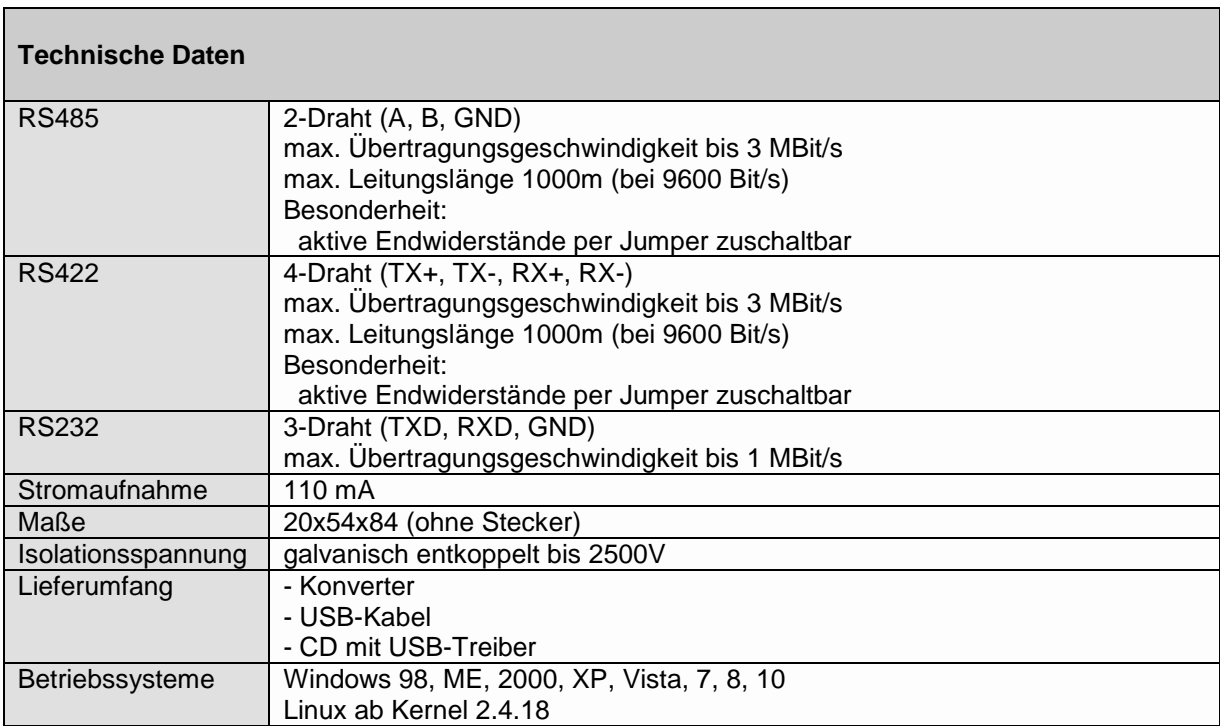

Technische Änderungen vorbehalten Rev.: 190322

*Das Gerät entspricht dem derzeit gültigen Standard über die Sicherheit von elektronischen Geräten und Bauteilen.*